# Adobe Answers

If you ally need such a referred Adobe Answers book that will allow you worth, acquire the completely best seller from us currently from several preferred authors. If you desire to entertaining books, lots of novels, tale, jokes, and more fictions collections are with launched, from best seller to one of the most current released.

You may not be perplexed to enjoy every ebook collections Adobe Answers that we will extremely offer. It is not on the order of the costs. Its nearly what you habit currently. This Adobe Answers, as one of the most full of life sellers here will certainly be accompanied by the best options to review.

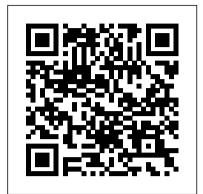

Adobe Edge Animate on Demand Adobe Press A complete, easy-to-use guide that will help all levels of users make the most of GoLive 6.

Special Edition Using Adobe GoLive 6 Adobe Press

Expert book-and-video package gives you complete training on Creative Suite 6 Design Premium! The next best thing to having your own private instructor guiding you through Adobe Creative Suite 6 Design and Web Premium at your own pace is this terrific book-and-video training tool from the expert instructors at AGI. More than 25 self-paced lessons teach you the basics of page layout, vector graphics, photo editing, document management, web design, animation, file management, and much more. Each step-by-step lesson is accompanied by exercises and video tutorials to make the concepts and techniques crystal clear. You'll find instruction for the complete suite, including InDesign, Illustrator, Photoshop, Dreamweaver, Flash, Fireworks, and Adobe Bridge. Features full-color, step-by-step instructions that make even the most complicated tasks easy to understand, while the video training enhances the content covered in the book Combines an 800+- page full-color instructional book along with lesson files and video training from expert instructors Covers each component of the complete Adobe Creative Suite 6 Design and Web Premium package, including InDesign, Illustrator, Photoshop, Dreamweaver, Flash, Fireworks, and Adobe Bridge Adobe Creative Suite 6 Design and Web Premium Digital Classroom is an effective way to master all the powerful tools in Adobe Creative Suite 6 Design and Web Premium at your own pace. Note: The DVD and other supplementary materials are not included as part of the e-book file. These materials are available for download upon purchase.

#### Adobe Lightroom 3 Adobe Press

Provides instructions on how to use and create PDF files from electronic documents, review and edit PDF files, organize documents, devise multimedia presentations, and add security to PDF files and documents.

#### Adobe Illustrator Que Publishing

When you have a Lightroom question, where do you look? Do you trawl through thousands of web pages looking for the information you need? Perhaps post on a forum and wait for hours for anyone to reply? Maybe try to gure out the Help les? From now on, you look right here! This is the reference book that should have shipped with Lightroom. Adobe Lightroom 4 - The Missing FAQ is a compilation of the most frequently asked questions, presented in question and answer format so that you can easily find the answers you're looking for. Whether you're a new user who likes to dive straight into new software and figure it out as you go along, a more experienced user wanting to learn how to get the best out of Lightroom, or you've just got a burning question you'd like answered, this book is for you. These are real-world answers to real questions asked by real Lightroom users. It not only covers how to do things, but also why they work the way they do. Lightroom may have a mind of its own...

but now you can learn how it thinks. There's a story behind this book... and a FREE bonus! The Adobe Lightroom - The Missing FAQ series was originally intended to be a searchable eBook, however once the books were released to the public, a demand arose for a paperback version too. Whilst some books have a PDF supplement, this book is the other way round - the color PDF eBook is designed to be the primary book, and this black & white paperback is the supplement. Anyone purchasing the paperback version is invited to contact the author via her website to download the main PDF version and 2 other digital formats absolutely FREE.

Adobe Photoshop Lightroom 3 Que Publishing Bonus! Register your paperback book with the author (details inside the book) to get complimentary Premium Membership to the Lightroom Queen website. This gives you access to all the eBook formats of this book at no extra cost and email support from Victoria herself. Adobe Lightroom CC/6 The Missing FAQ is primarily designed as a conversational FAQ-style reference book, giving you the detailed information you need to make informed choices, whether you've been using Lightroom for a few months or a few years. No more pressing buttons without understanding the repercussions! Unlike most other Lightroom books, this isn't just the theory of how Lightroom's supposed to work, but also the workarounds and solutions for the times when it doesn't behave the way you'd expect. For less experienced users, the Fast Track weaves its way through the book, with short tutorials that guide you through a simple workflow, allowing you to gain confidence before diving into the more advanced questions. To get a taste of Victoria's writing style, download the free Quick Start eBook from the Lightroom Queen website. For many years, the Adobe Lightroom - The Missing FAQ books have been among the most popular Lightroom books available. The LR CC/6 version is a major rewrite that's taken 2 years to complete, and it's the best yet. The information is now easier for less experienced users to understand, and easier to find using the comprehensive new index. If you've read previous versions, don't worry, all of the advanced information is still there and has been expanded too. The paperback's even more readable having been produced in color print for the first time.

Pearson Education

Adobe Acrobat X Classroom in a Book is the most thorough and comprehensive way for creative

deliver high-impact communications with nextgeneration Adobe Acrobat X. Each chapter in this Adobe Photoshop Lightroom 4 Peachpit Press step-by-step, project-based guide contains a project that builds on your growing knowledge of the program, while end-of-chapter review questions reinforce each lesson. This crossplatform (Mac and Windows) book shows you how to create high-quality PDF documents and fillable forms, combine a wide variety of content into rich media portfolios, collaborate effectively through electronic reviews, easily share your work across multiple platforms and devices, and speed up your production and business task workflow with Acrobat X. In this new version you'll learn how to automate multistep tasks with Action Wizard, streamline document reviews (and include Adobe Reader users), create interactive forms and track responses within Acrobat, create PDF Portfolios and customize them with all-new layouts and color palettes, remove sensitive information with redaction tools, incorporate audio and video into rich media PDFs, search and reuse scanned content with improved optical character recognition (OCR), compare PDF files to avoid version control issues, fix documents to comply with PDF typography using Web fonts within precision standards, make documents accessible to people with disabilities, share secured files online Peachpit's eBooks contain the same content as the print edition. You will find a link in the last few pages of your eBook that directs you to the media files. Helpful tips: If you are able to search the book, search for "Where are the lesson files?" Go to the very last page of the book and scroll backwards. You will need a webenabled device or computer in order to access the media files that accompany this ebook. Entering the URL supplied into a computer with web access will allow you to get to the files. Depending on your device, it is possible that your display settings will cut off part of the URL. To make sure this is not the case, try reducing your font size and turning your device to a landscape view. This should cause the full URL to appear.

# Adobe Photoshop Lightroom Classic CC - The <u>Missing FAQ (Version 7/2018 Release)</u> Lightroom Queen

Here is a full-color, fast reference to the most popular electronic document exchange program -- Adobe Acrobat. Release 7 is a major upgrade with new features that include enhanced PDF creation, watermarks, improved collaboration functions, digital signature capability, and more. All these and more features are covered in the book. Color screenshots with callouts show and explain exactly what you'll see on your computer screen while you're doing a task. The lengthwise layout of the book provides a more open, visual display and allows the book to lie flat for easy reference. Learn to: Create, view, and edit PDFs Use

professionals and business users to learn how to distiller Create interactive forms Add links and multimedia Establish document security Adobe Edge Animate is a powerful, intuitive tool for creating stunning animated and interactive content using HTML5, CSS3 and JavaScript. Edge Animate is intuitive and has powerful features that can save time and headaches. Content made with Edge Animate runs gracefully on mobile devices and desktops, expanding your reach on the modern web. Creative professionals seeking the fastest, easiest, most comprehensive way to learn Adobe Edge Animate choose Adobe Edge Animate Classroom in a Book from the Adobe Creative Team. The 7 project-based lessons in this book show readers step-by-step the key techniques for working in Edge Animate and how to create Web-Standards compliant graphics with animation and interactivity using this new HTML5 authoring tool from Adobe. This new Classroom in a Book starts out by showing you how to create shapes and make transformations, then add creative layouts using intuitive tools. The next project introduces motion graphics on a with Acrobat.com services, and much more. All of timeline with property-based keyframing, and goes on to add complexity with nested animations and easing. Integrating interactivity comes next and shows users how to choose a method depending on their knowledge of coding: beginners can use builtin code snippets or more advanced users can employ custom JavaScript. Finally, the reader learns how to use percentage-based positioning and sizing for responsive designs that dynamically adapt their content's resolution to a variety of browsers and devices. At the end of the course, the reader will have mastered Adobe Edge Animate to create interactive and animated content that runs seamlessly across desktops, smart phones, and tablets. "The Classroom in a Book series is by far the best training material on the market. Everything you need to master the software is included: clear explanations of each lesson, step-by-step instructions, and the project files for the students." - Barbara Binder, Adobe Certified Instructor, Rocky Mountain Training((Classroom in a Book®, the best-selling series of hands-on software training workbooks, helps you learn the features of Adobe software quickly and easily. Classroom in a Book offers what no other book or training program does-an official training series from Adobe Systems Incorporated, developed with the support of Adobe product experts.

Adobe Acrobat 3.0 Sams Publishing Ready to flex your Web development muscles and Flex 3.0, you can create great RIAs that perform and get started, while avoiding the most frequent like desktop applications using Adobe Flash Player, which is already installed on more than 95 percent of Internet-connected computers. And the fun and easy wayTM to get up to speed on Flex is with Adobe Flex 3.0 For Dummies. This friendly guide shows you how Flex lets you leverage the power of Adobe's ubiquitous Flash technology to build large applications. If you've written code in any language, Adobe Flex 3.0 For Dummies will get you started, introduce you to FlexBuilder and the Flex framework, and have you building some really "flashy" stuff before you know it. You'll find out how to: Develop interactive applications without worrying about browser differences Use the Event Model Work with ActionScript and MXML Build simple user interface controls and data-driven controls Set up data binding Format and validate user data Create, run, and clean a project Explore Flex manager classes Work with styling and skinning Flex components All the code used in the book is on the companion Web site to save you that much more time. Adobe Flex 3.0 For Dummies helps you become Flex-literate in a flash! Note: CD-ROM/DVD and other supplementary materials are not included as part of eBook file.

Adobe Acrobat DC Classroom in a Book John Wiley & Sons

If you have a question about Adobe Illustrator this is the book with the answers. Adobe Illustrator: Questions and Answers takes some of the best questions and answers asked on the graphicdesign.stackexchange.com website. You can use this book to look up commonly asked questions, browse questions on a particular topic, compare answers to common topics, check out the original source and much more. This book has been designed to be very easy to use, with many internal references set up that makes browsing in many different ways possible. Topics covered include: Vector, CS5, SVG, CS6, How To, Artboard, Color, Text, Website Design, Export, Adobe Indesign, Shapes, Stroke, Logo, Software Recommendations, Resize, Illustrator Scripting, Inkscape, Transform, PDF and many more."

### Sams Teach Yourself Adobe Acrobat 5 in 24 Hours Adobe Press

We've asked dozens of people the following questions: "How does Apple keep secrets so well?" and "Is Flash dying?". Here are the top answers. These answers were picked as being the most inspiring and interesting of all the given answers. Enjoy.

Adobe Illustrator CC on Demand Adobe Press We've asked dozens of people the following questions: "How does Apple keep secrets so well?" and "Is Flash dying?". Here are the top answers. These answers were picked as being the most inspiring and interesting of all the given answers. Enjoy.

Adobe InDesign CC on Demand "O'Reilly Media, Inc." Primarily designed as a FAQ-style reference book, rather than step-by-step tutorials this book starts off with a short series of Quick Start tutorials

start building rich Internet applications? With designed to help you quickly understand the basics problems and mistakes. It then switches to a conversational question and answer format, so you can comfortably flip around the book, reading the sections that interest you most at the time. <u>Adobe Creative Suite 5 Design Premium Digital</u> <u>Classroom</u> Createspace Independent Publishing Platform

> Applied Acrobat for Engineers is the first and only book to be written specifically to give engineers the skills that they need to use pdfs and Adobe Acrobat in engineering applications. Teaches the use of PDF in communication and archiving of complex documents with a specific slant towards various engineering disciplines and the related areas of architecture and construction management Better document control reduces project review and approval times Uses the progressive treatment of a sample project, throughout the book, to explain and illustrate the application of Acrobat techniques Encourages easier interaction with clients and regulatory agencies by employing a completely searchable document format which is available to all

> Adobe Photoshop Lightroom 5 - the Missing Faq -Real Answers to Real Questions Asked by Lightroom Users Adobe Photoshop Lightroom Classic - The Missing FAQ (2nd Edition) If you have a question about Adobe Photoshop this is the book with the answers. Adobe Photoshop: Questions and Answers takes some of the best questions and answers asked on the graphicdesign.stackexchange.com website. You can use this book to look up commonly asked questions, browse questions on a particular topic, compare answers to common topics, check out the original source and much more. This book has been designed to be very easy to use, with many internal references set up that makes browsing in many different ways possible. Topics covered include: Layers, How To, Photoshop Effects, Color, Website Design, Photo Editing, Transparency, CS6, Export, Background Removal, Vector, Gradient, Adobe Fireworks and many more."

#### Best Answers for Has Adobe Flash Become Irrelevant? Que Publishing

Adobe Acrobat XI Classroom in a Book is the most thorough and comprehensive way for creative professionals and business users to learn how to reliably create, edit, and sign PDF documents and forms with Adobe Acrobat XI. Each chapter in this step-by-step, projectbased guide contains a project that builds on your growing knowledge of the program, while end-of-chapter review questions reinforce each lesson. This cross-platform (Mac and Windows) book shows you how to collaborate effectively through electronic reviews, easily share your work across multiple platforms and devices, and speed up your production and business task workflow with Acrobat XI. In this new version you'll learn how to use an integrated Acrobat toolbar (for popular Microsoft and browser apps) so you can easily convert files to PDF

and then learn how to directly edit text and images in your PDFs. You'll also learn how to build PDF or web forms with the new built-in Adobe FormsCentral desktop app. We'll show you how to speed up your business workflow by gathering feedback and approval via online document reviews. And you'll learn how to create interactive forms and track responses within Acrobat, how to add signatures and security to your PDF files, and much more.

Adobe Edge Animate Classroom in a Book Adobe Press

Adobe Edge Animate Classroom in a Book Adobe Press Primarily designed as a conversational FAQ-style reference book, giving you the detailed information you need to make informed choices, whether you've been using Lightroom for a few months or a few years

# Adobe Acrobat 7.0 QuickSteps McGraw Hill Professional

What you need, when you need it! Need answers quickly? Adobe Photoshop Lightroom 2 on Demand provides those answers in a visual step-by-step format. We will show you exactly what to do through lots of full color illustrations and easy-to-follow instructions. Inside the Book · Quickly import, organize, and tag your photos · Build and maintain a well-organized photo catalog · Make the most of metadata, keywords, and searchable attributes · Use Quick Develop's fast, handy image processing tools · Apply localized adjustments to parts of an image · Work effectively in black and white · Reduce unwanted image noise · Output your images to printers, slide shows, or online galleries · Integrate Lightroom 2 with Adobe Creative Suite 4 · Customize Lightroom's preview, import, and backup preferences Bonus Online Content Register your book at queondemand.com to gain access to: Workshops and related files Category: Digital Photography Covers: Adobe Photoshop Lightroom 2 User Level: Beginning-Intermediate www.tedlocascio.com Adobe Lightroom 2 - The Missing FAQ: Real Answers to Real Questions Asked by Lightroom <u>Users</u> CreateSpace

We've asked dozens of people the following questions: "How does Apple keep secrets so well?" and "Is Flash dying?". Here are the top answers. These answers were picked as being the most inspiring and interesting of all the given answers. Enjoy.

Adobe® Acrobat® and PDF for Architecture, Engineering, and Construction Lightroom Queen Adobe Lightroom Classic-The Missing FAQ is a compilation of frequently asked questions, so you can easily find the answers you need. Lightroom Classic may have a mind of its own... but now you can learn how it thinks.